# **List Files**

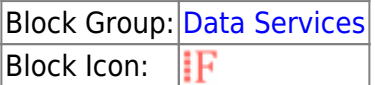

The List Files block returns a table that lists the contents of a [project directory.](https://wiki.dglogik.com/dglux5_wiki:workspace_and_workflow:panels_and_menus:project_panel)

For information on using dataflow blocks, see [Dataflow](https://wiki.dglogik.com/dglux5_wiki:dataflow:home).

## **Input/Output Properties**

The following properties of the List Files block can take input and give output.

- invoke (trigger)
- enabled (boolean)
- interval (number)
- autoRun (boolean)
- timeout (number)
- path (string)
- filter (string)
- mode (enum or string)

**invoke** causes the table to be created. The **invoke** property works only if **enabled** is set to TRUE.

**enabled** specifies whether the List Files block is enabled.

- **TRUE**—The table is created as specified by **invoke**, **autoRun**, and **interval**.
- **FALSE**—The table is not created.

**interval** specifies how often the table is automatically generated. A value of 0 means that the table is generated on **autoRun** or **invoke** only.

**autoRun** specifies whether the table is generated automatically.

- **TRUE**—The table is generated every time any property is changed. The first time that the **path** property is populated counts as a change.
- **FALSE**—The table is generated when the **invoke** property is triggered, or at the specified **interval**.

**timeout** specifies how long the List Files block will attempt to create the table before the request is canceled.

**path** specifies the directory for which to create a table. You can populate this field by dragging and dropping. For example, to specify the [assets folder](https://wiki.dglogik.com/dglux5_wiki:workspace_and_workflow:projects_and_files:project_directories), drag the **assets** folder from the [Project panel](https://wiki.dglogik.com/dglux5_wiki:workspace_and_workflow:panels_and_menus:project_panel) to this field.

### **Note**

To specify the root project node, click in the **path** property field and then press Enter or Return.

**filter** specifies a string that file names must include in order to be listed. For example, this string could be a file extension. Directories are not filtered by this property and are always included in the output if **mode** is **All** or **Directories**.

- To list only PNG files, enter png.
- To list all files, leave this field blank.

**mode** specifies whether the output table lists only files, only directories, or both.

- **All**—Files and directories are listed.
- **Files**—Only files are listed.
- **Directories**—Only directories are listed.

## **Output Properties**

The following properties of the List Files block can give output but cannot take input.

- loading (boolean)
- output *(table)*
- onComplete (event)
- error (string)

**loading** returns whether the list is currently loading.

**output** returns a table that lists the contents of the specified directory. The table includes the following fields:

- **name**: the filename or directory name.
- **path**: the path of the item, relative to the root.
- **isDirectory**: TRUE if the item is a directory, FALSE if it is a file.
- **created**: 0, if the item is a directory. The serial number for the creation date and time, if it is a file.
- **modified**: 0, if the item is a directory. The serial number for the last update date and time, if it is a file.

**onComplete** fires when the table finishes loading.

**error** returns the error message, if any.

## **About the Output Table**

The output table of the List Files block is only one level deep. Therefore, when one of the table records is a directory, the directory is represented with a name, not a table. You can use multiple List Files blocks to retrieve deeper lists.

For the **created** and **modified** columns in the output table, you can parse or format the date time serial numbers using a [Parse Date Time](https://wiki.dglogik.com/dglux5_wiki:dataflow:dataflow_blocks_reference:date_time_operations:parse_date_time) or [Date Format](https://wiki.dglogik.com/dglux5_wiki:dataflow:dataflow_blocks_reference:date_time_operations:date_format) block.

## **Example**

The following image shows an example of the List Files block. In this example, the block returns a table of files in the "Piping" directory whose names contain the string "valve".

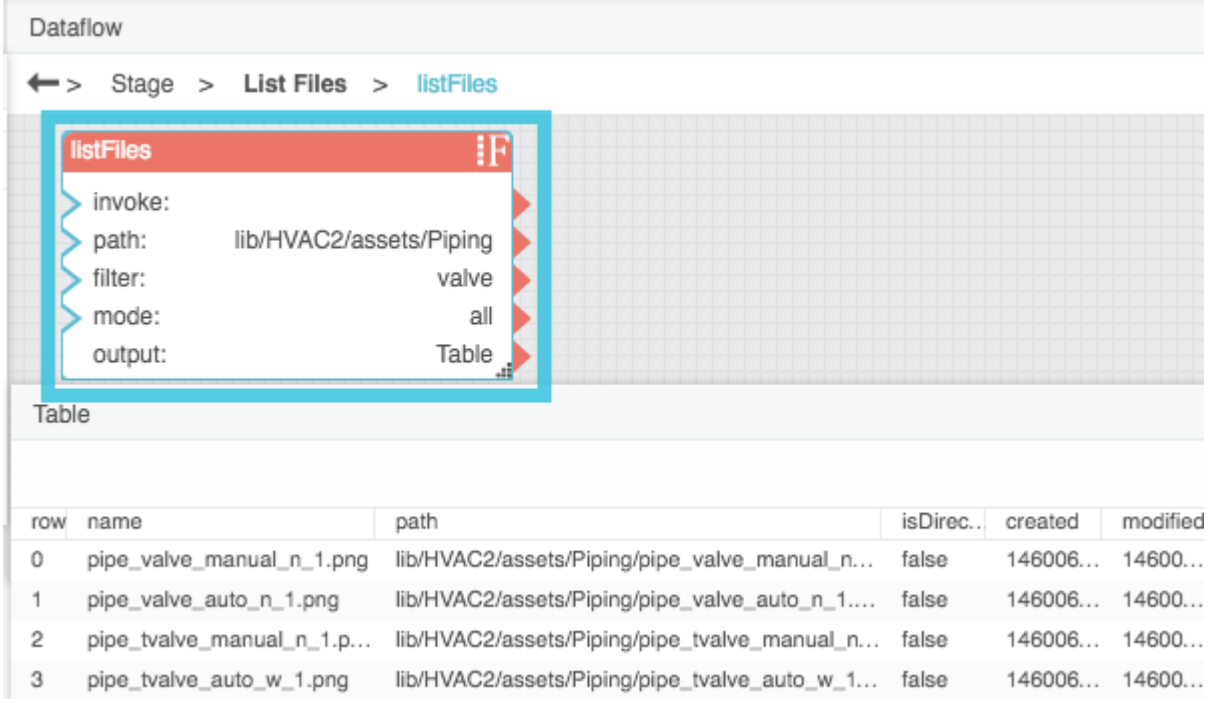

### [Previous: String Uploader](https://wiki.dglogik.com/dglux5_wiki:dataflow:dataflow_blocks_reference:data_services:string_uploader)

### [Next: Get Children](https://wiki.dglogik.com/dglux5_wiki:dataflow:dataflow_blocks_reference:data_services:get_children)

From: <https://wiki.dglogik.com/>- **DGLogik**

Permanent link: **[https://wiki.dglogik.com/dglux5\\_wiki:dataflow:dataflow\\_blocks\\_reference:data\\_services:list\\_files](https://wiki.dglogik.com/dglux5_wiki:dataflow:dataflow_blocks_reference:data_services:list_files)**

Last update: **2021/09/20 15:03**

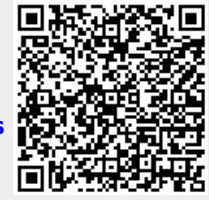